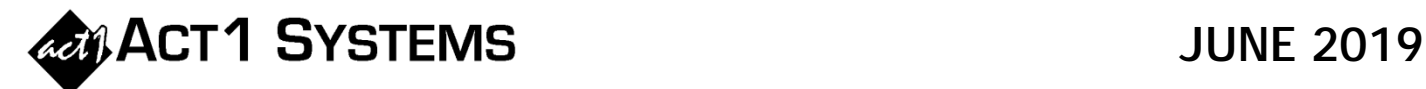

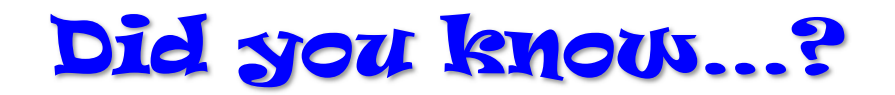

ACT 1 software supports [Custom Format Groups](http://site.act1systems.com/images/ACT1PCS_CFG.pdf) ("CFG"), where users can automatically combine the formats (provided by station data services MStreet, BIA, Kantar/SRDS, and Media Framework) into custom groupings. [Custom Format Groups](http://site.act1systems.com/images/ACT1PCS_CFG.pdf) are available in Lineup Manager, Affiliate System, and Research.

In Lineup Manager, Affiliate System, and Research, the current format provider is shown in the top right of the main window:

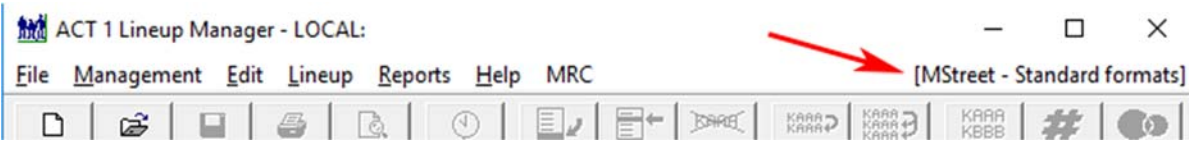

When a user clicks on that portion of the window, a dialog pops up that allows the user to toggle between standard and custom format groups. In Lineup Manager, the user can then manage/create custom formats. (Note that only users with Lineup Maintenance ability selected in Site Manager will be able to add/edit/delete CFGs,

but all users can use the CFGs.)

Clicking on the 'Manage custom format files' button brings up the Custom Format Group Management dialog that allows users to create and update CFGs. Users can create as many CFGs as needed, with custom names for each. Users can also create custom format names and assign original formats to them in any way desired. CFG names end with a "+" to easily identify them.

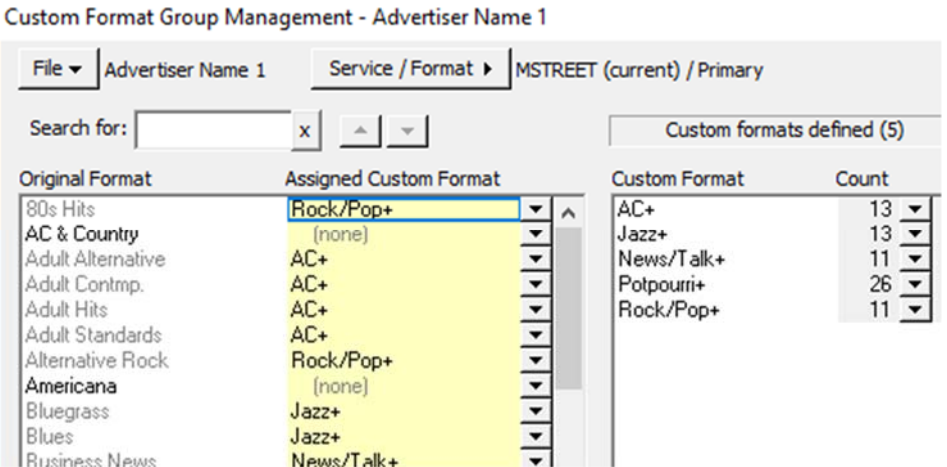

Once set up, your selected CFGs will be used in Affiliate System, Research, and Lineup Manager. For example, the Audience Report Overview page grouped by formats automatically sums together formats in desired combinations (CFGs):

When creating your CFGs, it is not necessary to assign every format. In our example, 'AC & Country' and 'Americana' are not assigned:

To switch between CFGs: Save your report, click on the CFG indicator and change it to the one you want, click 'OK', quit ACT 1 Systems, restart ACT 1 Systems, and load the saved report. It will now use the new CFGs.

You can contact ACT 1 Systems at **(818) 347-6400** (x10 - Rob, x16 - David) for unlimited free **phone or screen-sharing training** during our regular business hours from 7:30am–5:00pm Pacific Time. Call us as often as you need to get answers to your questions, no matter how complex or trivial. You can also send an **e-mail** to Rob (rfite@act1systems.com) or David (ddavidson@act1systems.com) any time.

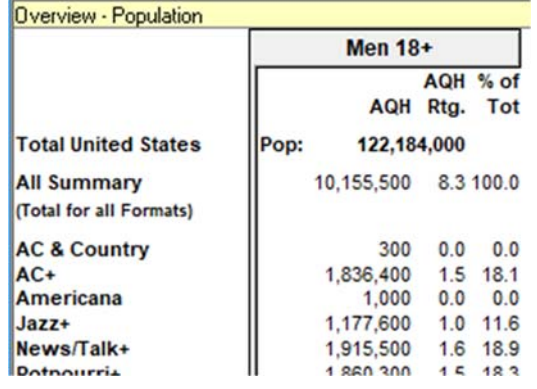